Programmation Avancée Cours 9 : Faire un terminal

Simon Forest

1 avril 2021

}

```
// ...
int main(){
  data *donnees = charger_donnees("fichier1.data");
  // data *donnees = charger_donnees("fichier2.data");
```

```
faireUnCalcul(donnees);
// faireUnAutreCalcul(donnees);
// faireEncoreUnAutreCalcul(donnees);
```

```
// ...
int main(){
  data *donnees = charger_donnees("fichier1.data");
  // data *donnees = charger_donnees("fichier2.data");
  // faireUnCalcul(donnees);
  faireUnAutreCalcul(donnees);
  // faireEncoreUnAutreCalcul(donnees);
}
```

```
// ...
int main(){
  data *donnees = charger_donnees("fichier1.data");
  // data *donnees = charger_donnees("fichier2.data");
  // faireUnCalcul(donnees);
  // faireUnAutreCalcul(donnees);
  faireEncoreUnAutreCalcul(donnees);
}
```

```
// ...
int main(){
  // data *donnees = charger_donnees("fichier1.data");
  data *donnees = charger_donnees("fichier2.data");
  // faireUnCalcul(donnees);
  // faireUnAutreCalcul(donnees);
  faireEncoreUnAutreCalcul(donnees);
}
```
..

Il peut alors être utile d'introduire une meilleure façon d'interagir avec le programme.

On peut alors penser à un terminal : des commandes sont passées au programme qui y répond.

```
$ charger fichier1.data
Chargement du fichier OK.
$ executer calcul1
Résultats du calcul:
```
Pour avoir un terminal dans un programme, il faut a priori avoir une boucle infinie qui :

- $\blacktriangleright$  récupère les lignes écrites par l'utilisateur
- In les décompose en éléments (nom de commande, arguments)
- **D** appelle les fonctions qui correspondent à ces commandes

Comme on l'a déjà vu, il y a plusieurs façons de récupérer des lignes en C :

Comme on l'a déjà vu, il y a plusieurs façons de récupérer des lignes en C :

```
D avec scanf (mais dangereux)
```

```
char ligne[1024];
scanf("%[\hat{\ } \n]",ligne);
```
Comme on l'a déjà vu, il y a plusieurs façons de récupérer des lignes en C :

```
\blacktriangleright avec scanf (mais dangereux)
```

```
char ligne[1024];
scanf("%[\hat{\ }",ligne);
```
 $\blacktriangleright$  avec gets (mais dangereux)

```
char ligne[1024];
gets(ligne);
```
Comme on l'a déjà vu, il y a plusieurs façons de récupérer des lignes en C :

```
D avec scanf (mais dangereux)
```

```
char ligne[1024];
scanf("%[\hat{\ }",ligne);
```

```
\blacktriangleright avec gets (mais dangereux)
```

```
char ligne[1024];
gets(ligne);
```

```
\blacktriangleright avec getline
```

```
char *ligne = 0;
size_t capacite = 0;
ssize_t taille = 0;
taille = getline(<math>kli</math>ingne, <math>kcapacite</math>,<math>stdin</math>);
```
Au fait, les types size\_t et ssize\_t utilisés par getline sont juste des typedef vers des types connus.

Ces typedef sont faits dans stddef.h.

Par exemple, on peut avoir

typedef long unsigned int size\_t; typedef long ssize\_t;

### Récupérer la commande

Une fois la ligne lue, il faut récupérer la commande.

En supposant qu'il n'y a que des commandes sans arguments, on peut utiliser sscanf . Avantage : les espaces parasites sont enlevés du char\* récupéré.

```
char cmd[100];
int r = sscanf (ligne, \sqrt{\ }s", cmd);
if(r == 1)printf("Commande lue: \langle"%s\rangle"", cmd);
```
executer\_commande

Commande lue: "executer\_commande"

### Récupérer la commande

Une fois la ligne lue, il faut récupérer la commande.

En supposant qu'il n'y a que des commandes sans arguments, on peut utiliser sscanf . Avantage : les espaces parasites sont enlevés du char\* récupéré.

```
char cmd[100];
int r = sscanf (ligne, \sqrt{\ }s", cmd);
if(r == 1)printf("Commande lue: \"%s\"",cmd);
```
faire\_calcul

Commande lue: "faire\_calcul"

Une fois la commande récupérée, on peut lancer la fonction qui lui correspond :

```
if(strcmp(cmd, "faire_calcul") == 0)commande_faire_calcul();
else if(strcmp(cmd,"saluer") == 0)commande_saluer();
else if ( \ldots )...
```
#### Invite

Par commodité, on peut afficher une invite avant de récupérer la ligne entrée par l'utilisateur.

Cela permet de voir facilement si une commande a fini de s'exécuter et si une autre commande peut être entrée.

```
printf("\$\ ); // <- invite
char *ligne = 0;
size_t capacite = 0;
ssize_t taille = 0;
taille = getline(<math>\&</math>ligne, <math>\&</math>ceapacite, stdin);// ...
```

```
$ faire_calcul
Calcul terminé. Résultat : 42.
$
```
#### Arguments

Comment faire maitenant si on veut que certaines fonctions aient des arguments ?

\$ additionner 10 32 Résultat : 42. \$ lire liste-fruits.txt - pomme - poire

- raisin
- \$

Il faut déjà décomposer une ligne de commande en les différents éléments qu'elle contient.

Il faut déjà décomposer une ligne de commande en les différents éléments qu'elle contient.

Par exemple, il faut pouvoir décomposer

additionner 10 32

en additionner , 10 et 32 .

Il faut déjà décomposer une ligne de commande en les différents éléments qu'elle contient.

Par exemple, il faut pouvoir décomposer

additionner 10 32

en additionner , 10 et 32 .

On ne peut pas utiliser sscanf(ligne,"%s",...) en boucle car on ne sait pas où continuer la recherche après un premier appel.

Il faut déjà décomposer une ligne de commande en les différents éléments qu'elle contient.

Par exemple, il faut pouvoir décomposer

additionner 10 32

en additionner , 10 et 32 .

On ne peut pas utiliser sscanf (ligne,  $\frac{1}{2}$ ; ...) en boucle car on ne sait pas où continuer la recherche après un premier appel.

À la place, on peut utiliser strtok .

#### strtok

char \*strtok(char \*str, const char \*delim);

- str est une C-chaîne à découper selon des délimiteurs
- delim est une C-chaîne qui représente un ensemble de délimiteurs

Lors du premier appel, on passe la C-chaîne en premier argument.

Lors des appels suivants, on met **NULL** en premier argument pour avoir la suite du découpage.

La fonction renvoie un char\* vers la chaîne suivante entre délimiteurs (NULL s'il n'y en a plus).

Attention : strtok modifie str dans l'opération.

```
getline(&ligne,&capa,stdin);
for(char *str = strtok(ligne, " ");str := NULL;str = strtok(NULL, " "))print(f''\%s\n'\n''',str);
```

```
getline(&ligne,&capa,stdin);
for(char * str = strtok(ligne, " ");str := NULL;str = strtok(NULL, " "))print(f''\%s\n'\n''',str);
```
Bonjour à vous !

"Bonjour" "à" "vous" "!  $^{\prime\prime}$ 

```
getline(&ligne,&capa,stdin);
for(char * str = strtok(ligne, " ");str != NULL;
          str = strtok(NULL. "")print(f("\\",s\\n\\"",str);
```
Bonjour à vous !

"Bonjour" "à" "vous" "!  $^{\prime\prime}$ 

Le retour à la ligne  $\lceil \n\cdot \n\rceil$  n'étant pas un délimiteur, il est inclus dans le dernier bloc.

```
getline(&ligne,&capa,stdin);
for(char *str = strtok(ligne," \n"); // ajout de '\n'
          str != NULL;
          str = strtok(NULL," \n")) // ajout de '\n'
 printf("\"%s\n\"",str);
```

```
getline(&ligne,&capa,stdin);
for(char *str = strtok(ligne," \n"); // ajout de '\n'
          str != NULL;
          str = strtok(NULL," \langle n'' \rangle) // ajout de '\n'
 printf("\"%s\n\"",str);
```
Bonjour à vous !

"Bonjour" "à" "vous"  $"$ !"

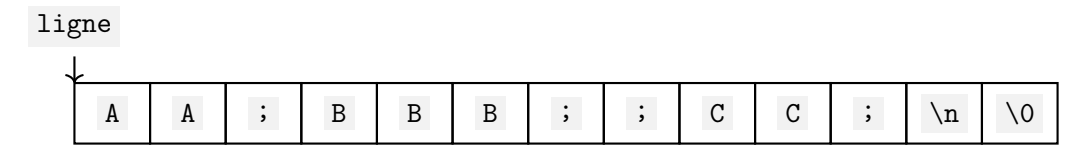

```
char *ligne = NULL; size_t capa = 0;
getline(&ligne,&capa,stdin);
for(char *str = strtok(ligne,";\n");
          str != NULL;
          str = strtok(NULL, "; \n'')print(f("\\",s\\",str);
```
AA;BBB;;CC;

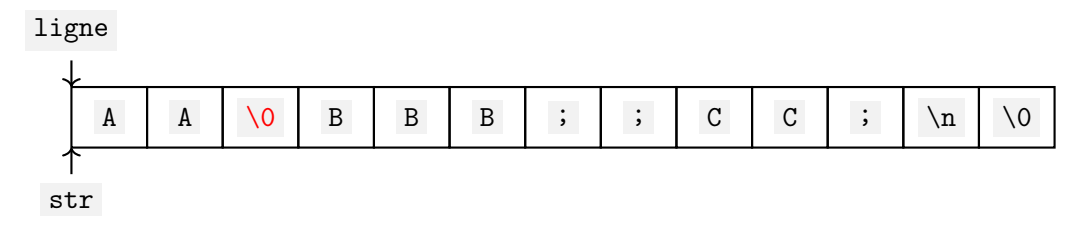

```
char *ligne = NULL; size_t capa = 0;
getline(&ligne,&capa,stdin);
for(char *str = strtok(ligne,";\n");
          str != NULL;
          str = strtok(NULL, "; \n'')print(f("\\",s\\",str);
```
Premier tour :

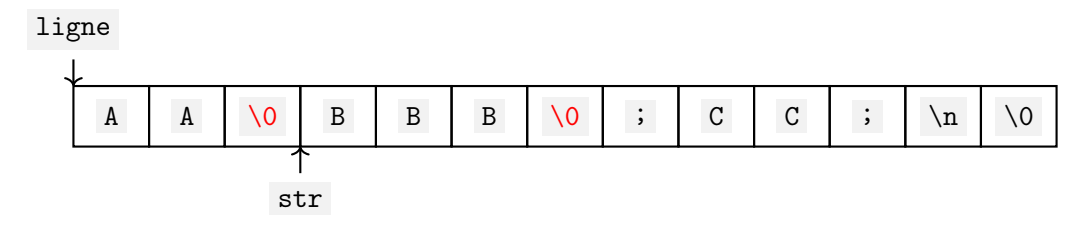

```
char *ligne = NULL; size_t capa = 0;
getline(&ligne,&capa,stdin);
for(char *str = strtok(ligne,";\n");
          str != NULL;
          str = strtok(NULL, "; \n'')print(f("\\", s\\", str);
```
Deuxième tour :

"BBB"

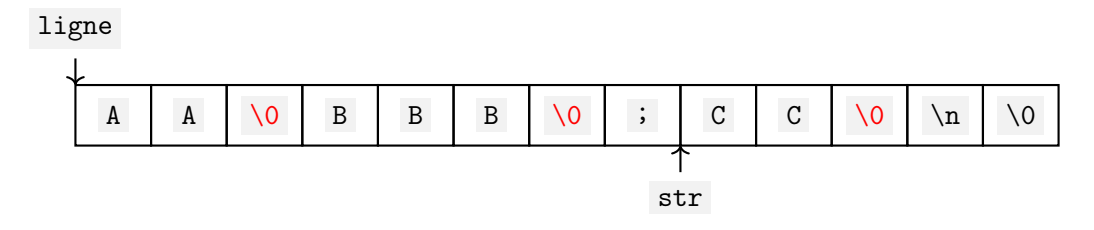

```
char *ligne = NULL; size_t capa = 0;
getline(&ligne,&capa,stdin);
for(char *str = strtok(ligne,";\n");
          str != NULL;
          str = strtok(NULL, "; \n'')print(f("\\", s\\", str);
```
Troisième tour :

"CC"

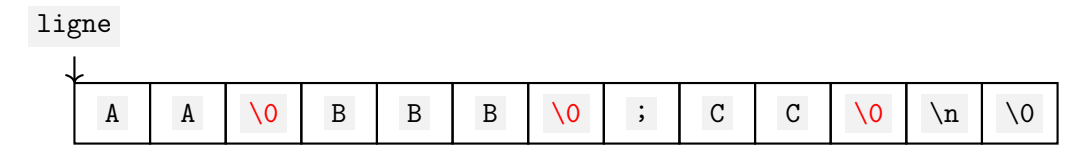

```
char *ligne = NULL; size_t capa = 0;
getline(&ligne,&capa,stdin);
for(char *str = strtok(ligne,";\n");
          str != NULL;
          str = strtok(NULL, "; \n'')print(f("\\", s\\", str);
```
Pas de quatrième tour.

## Récupérer les arguments

```
while(1)char *ligne = NULL; size_t capa = 0;
  getline(&ligne,&capa,stdin);
  char* arguments[100];
  int n_{args} = 0;
  for(char *str = strtok(ligne," \langle n'' \rangle;
            str != NULL;
            str = strtok(NULL, " \n'') ) {
    arguments[n_args] = str;n_args++;
  }
  if(n_args == 0){ // si la ligne ne contient rien
    printf("Veuillez rentrer une commande\n");
    continue; // on reprend au début de la boucle du terminal
  }
  if(strcmp(arguments[0], "faire/calcul") == 0)commande_faire_calcul(arguments,n_args);
  else if(strcmp(arguments[0],"faire_autre_calcul") == 0)
  // ...
}
```
Une fois les arguments récupérés, on peut les utiliser dans le corps des fonctions associées aux commandes.

- \$ lire fruits.txt
- pomme
- poire
- raisin

Une fois les arguments récupérés, on peut les utiliser dans le corps des fonctions associées aux commandes.

```
void commande lire(char **arguments, int n args)
{
 if(n_{args} != 2) // le premier argument est le nom de la commande
  {
    printf("Erreur: mauvais nombre d'arguments.\n");
    return;
  }
 FILE *file = fopen(arguments[1], "r");
 for(int c = fgetc(file); c := EOF; c = fgetc(file))putchar(c);
  fclose(file);
}
```
Si ce sont des arguments entiers, il faudra les convertir dans un premier temps.

\$ additionner 11 31 Résultat : 42.

Si ce sont des arguments entiers, il faudra les convertir dans un premier temps.

\$ additionner 11 31 Résultat : 42.

On peut utiliser la fonction

int atoi(const char \*str);

pour convertir une C-chaîne en int .

Si ce sont des arguments entiers, il faudra les convertir dans un premier temps.

```
$ additionner 11 31
Résultat : 42.
void commande_additionner(char **arguments,int n_args)
{
  if(n_{args} != 3) // le premier argument est le nom de la commande
  {
    printf("Erreur: mauvais nombre d'arguments.\n");
    return;
  }
  int a = \text{atoi}(\text{arguments}[1]);
  int b = \text{atoi}(\text{arguments}[2]);
  printf("Résultat : %d.\n",a+b);
}
```
Si ce sont des arguments entiers, il faudra les convertir dans un premier temps.

\$ additionner 11 31 Résultat : 42.

Problème : avec atoi , on ne sait pas si l'utilisateur a entré n'importe quoi.

\$ additionner pigeon carotte Résultat : 0.

Si ce sont des arguments entiers, il faudra les convertir dans un premier temps.

\$ additionner 11 31 Résultat : 42.

À la place, on peut utiliser

long int strtol(const char \*str, char \*\*fin, int base);

qui met à jour fin pour pointer sur le premier caractère qui ne fait pas partie d'un nombre.

En particulier, si \*\*fin == '\0', alors le nombre entré est correct.

Aussi, base permet de préciser la base utiliser. On prendra donc souvent base  $== 10$ .

Si ce sont des arguments entiers, il faudra les convertir dans un premier temps.

```
$ additionner 11 31
Résultat : 42.
void commande_additionner(char **arguments,int n_args)
{
  if(n_args != 3) { /* traitement comme avant */ }
  char *fin;
  int a = \text{strtol}(\text{arguments}[1], \& \text{fin}, 10);if(*fin != '\0') {
    printf("Erreur: le premier argument n'est pas un nombre.\n");
    return;
  }
  int b = \text{strtol}(\text{arguments}[2], \& \text{fin}, 10);if(*fin != '\0') { /* cas symétrique */ }
  printf("Résultat : %d.\n",a+b);
}
```
On veut souvent pouvoir écrire des arguments avec des espaces.

Exemple :

\$ ecrire\_dans\_fichier msg.txt Ceci est mon message.

Ici, on aimerait que Ceci est mon message. soit considéré comme le deuxième argument (espaces compris) de ecrire\_dans\_fichier .

Pour cela, il est standard de spécifier de telles chaînes avec des guillemets :

\$ ecrire\_dans\_fichier msg.txt "Ceci est mon message."

Ici, la commande ecrire\_dans\_fichier a deux arguments qui sont msg.txt et Ceci est mon message. (sans les "..." ).

Ainsi, on autorise deux syntaxes pour spécifier des arguments :

- $\triangleright$  une version sans " $\dots$ " où l'argument tient en une chaîne sans espaces,
- $\triangleright$  une version avec "..." où l'argument peut contenir des espaces.

#### Arguments avec espaces

Pour gérer ces deux types de syntaxes, il n'y a pas de fonction toute faite et il faut faire la lecture à la main.

Pour cela, on va écrire une fonction

char\* lire\_argument(char\* str);

qui renvoie le prochain argument dans str .

#### Arguments avec espaces

Pour gérer ces deux types de syntaxes, il n'y a pas de fonction toute faite et il faut faire la lecture à la main.

Pour cela, on va écrire une fonction

char\* lire\_argument(char\* str);

qui renvoie le prochain argument dans str .

Ainsi, appeler lire\_argument sur

msg.txt "Ceci est mon message."

renvoie msg.txt .

#### Arguments avec espaces

Pour gérer ces deux types de syntaxes, il n'y a pas de fonction toute faite et il faut faire la lecture à la main.

Pour cela, on va écrire une fonction

char\* lire\_argument(char\* str);

qui renvoie le prochain argument dans str .

Ainsi, appeler lire\_argument sur

"Ceci est mon message." msg.txt

renvoie Ceci est mon message. .

#### lire\_argument

```
char* lire_argument(char* str){
  int i = 0:
 for(; str[i] == ' '; i++); // tant que str[i] == ' ', on incrémente i
  if(str[i] == 'n' || str[i] == '0')return NULL;
  char *res = calloc(100, sizeof(char));int taille = 0;
  if(str[i] == \vert \cdots \vert) { // cas "..."
    for(i++; str[i] != '"'; i++) { // Noter le 'i++' au début
     res[taille] = str[i];taille++;
   }
  }
  // ...
}
```
#### lire\_argument

```
char* lire_argument(char* str){
 // ...
  else \left\{ \frac{1}{\cos n \cdot n} \right\}..."
    for(; str[i] != ' ' && str[i] != ' ' \n' && str[i] != ' \0'; i++) {
     res[taille] = str[i];taille++;
      // ou plus simplement: res[taillet+] = str[i];}
  }
  res[taille] = \sqrt{0'}; // on termine par \sqrt{0'} pour avoir une C-chaîne
  return res;
}
```
Au fait, on n'est pas obligé de définir une variable au début d'un for si on n'en a pas besoin :

```
int i = ...;// ...
for(; str[i] != ' ' && str[i] != '\n' && str[i] != '\0'; i++) {
// ...
}
```
On peut faire à la place une opération comme une incrémentation avant le début de la boucle :

```
if(str[i] == '"){
 for(i++; str[i] != '"'; i++) {
   // ...
  }
  i++;
}
```
On peut aussi spécifier plusieurs opérations à faire à chaque tour de boucle.

Les différentes opérations sont séparées par , :

```
int i = \ldots, j = \ldots, k = \ldots;for(; i + k \le j; i^{++}, j^{--}, k \ne 2)
{
// ...
}
```
### Problème

La fonction

```
char* lire_argument(char* str);
```
telle qu'elle est écrite, ne permet pas de savoir où continuer la recherche après avoir lu un argument.

```
getline(&ligne,&capa,stdin);
char *arguments[100];
int i = 0, n_args = 0;
for(char *res = line_argument(ligne);res != NULL;
          res = line_argument(ligne + i)){
  arguments[n_args++] = res;i = ???; // lire_argument ne nous donne pas assez d'information
}
```
Pour résoudre ce problème, on change le prototype de la fonction en

char\* lire\_argument(char\* str, int\* offset);

où offset pointe vers une valeur spécifiant où commencer la recherche et qui sera modifiée pour dire où continuer la recherche.

### Solution

```
char* lire_argument(char* str,int* offset){
 int i = *offset:
 for(; str[i] == ' '; i++); // tant que str[i] == ' ', on incrémente i
 if(str[i] == 'n' || str[i] == '0')return NULL;
  char *res = calloc(100, sizeof(char));int taille = 0:
 if(str[i] == '"){
   for(i++; str[i] != '"'; i++) { // Noter le 'i++' au début
     res[taille] = str[i];taille++;
   }
   i++; // ajouté : on dépasse le '"' terminant
 }
 // ...
}
```
### **Solution**

```
char* lire_argument(char* str,int* offset){
 // ...
 else {
   for(; str[i] != ' ' && str[i] != ' ' \n' && str[i] != ' \0'; i++) {
     res[taille] = str[i];taille++;
      // ou plus simplement: res[taillet+] = str[i];}
 }
 res[taille++] = '\0';*offset = i; // ajouté : on met *offset à jour
 return res;
}
```
# Solution

Code pour récupérer les arguments :

```
getline(&ligne,&capa,stdin);
char *arguments[100];
int offset = 0, n_args = 0;
for(char *res = live\_argument(ligne, koffset);res != NULL:
          res = lire_argument(ligne,&offset)){
  arguments[n_{args++}] = res;}
```
### Autres fonctionnalités

Quitte à avoir des chaînes entre "..." , il peut être intéressant de permettre l'écriture de caractères spéciaux dans ce type de chaînes.

### Autres fonctionnalités

Quitte à avoir des chaînes entre "..." , il peut être intéressant de permettre l'écriture de caractères spéciaux dans ce type de chaînes.

On peut pour cela réutiliser ce que fait le C :

- lettres précédées de \ : \n, \t, \r, etc.
- $\triangleright$  format \abc, où a, b, c sont des chiffres entre 0 et 7

Pour cela, il faudrait adapter le code de lire\_argument pour correctement interpréter ces séquences.

## Autres fonctionnalités

Quitte à avoir des chaînes entre "..." , il peut être intéressant de permettre l'écriture de caractères spéciaux dans ce type de chaînes.

On peut pour cela réutiliser ce que fait le C :

- lettres précédées de  $\backslash$  :  $\backslash$ n,  $\backslash$ t,  $\backslash$ r, *etc.*
- $\triangleright$  format \abc, où a, b, c sont des chiffres entre 0 et 7

Pour cela, il faudrait adapter le code de lire\_argument pour correctement interpréter ces séquences.

Ainsi, avec ces caractères spéciaux, on pourrait faire l'appel suivant :

ecrire\_dans\_fichier "mon message.txt" "Ligne 1\nLigne 2\nLigne 3"

#### Dynamiser

Pour simplifier, on peut se permettre d'utiliser des tableaux statiques dans un premier temps comme il a été fait :

```
getline(&ligne,&capa,stdin);
char *arguments[100];
int offset = 0, n_args = 0;
for(char *res = line_argument(ligne, koffset);res != NULL:
          res = lire_argument(ligne,&offset)){
  arguments[n_args++] = res;}
```
Mais, pour ne pas gâcher de mémoire et / ou que le programme ne crache, c'est mieux de passer au dynamique à un moment.

#### Dynamiser

```
getline(&ligne,&capa,stdin);
char **arguments = NULL;
int offset = 0, n_args = 0;
for(char *res = line_argument(ligne, \&offset);res != NULL;
          res = lire_argument(ligne,&offset)){
  arguments = realloc(arguments, (n_{args} + 1) * sizeof(char *));arguments[n_args++] = res;}
// utilisation ...
free(arguments);
```